## Package 'lmtp'

## July 18, 2020

<span id="page-0-0"></span>Title Non-Parametric Causal Effects of Feasible Interventions Based on Modified Treatment Policies

## Version 0.0.5

Description Non-parametric estimators for casual effects based on longitudinal modified treatment policies as described in Diaz, Williams, and Hoffman (<arXiv:2006.01366>), traditional point treatment,

and traditional longitudinal effects. Continuous, binary, and categorical treatments are allowed as well are

censored outcomes. The treatment mechanism is estimated via a density ratio classification procedure

irrespective of treatment variable type. For both continuous and binary outcomes, additive treatment effects

can be calculated and relative risks and odds ratios may be calculated for binary outcomes. Estimation is enhanced

using the Super Learner from 'sl3' available for download from GitHub using 'remotes::install\_github(``tlverse/sl3@devel'')'.

## **Depends**  $R$  ( $>= 2.10$ )

License MIT + file LICENSE

Encoding UTF-8

#### LazyData true

RoxygenNote 7.1.0

Imports slider, stats, nnls, cli, utils, R6, generics, origami, future (>= 1.17.0), progressr

**Suggests** test that  $(>= 2.1.0)$ , covr, rmarkdown, knitr, ranger, twang

**Enhances** sl3 ( $> = 1.3.7$ )

#### NeedsCompilation no

Author Nicholas Williams [aut, cre, cph] (<https://orcid.org/0000-0002-1378-4831>), Iván Díaz [aut, cph] (<https://orcid.org/0000-0001-9056-2047>)

Maintainer Nicholas Williams <niw4001@med.cornell.edu>

Repository CRAN

Date/Publication 2020-07-18 09:10:02 UTC

## <span id="page-1-0"></span>R topics documented:

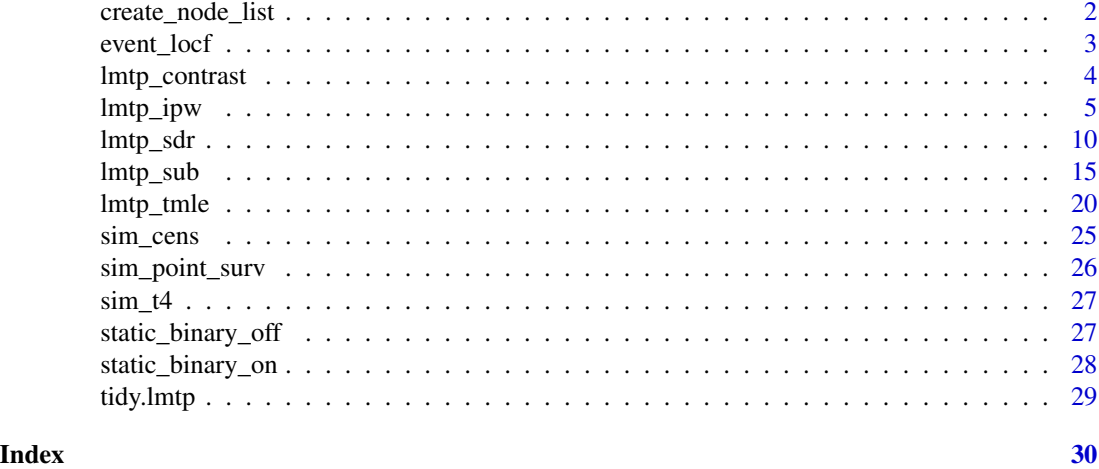

create\_node\_list *Create a node list specification*

## Description

Creates a node list specification that is used by the provided estimators. create\_node\_list() is not explicitly called by the analyst, rather it is provided so the analyst can confirm how estimators will use variables before actually performing the estimation procedure.

#### Usage

```
create_node_list(trt, tau, time_vary = NULL, baseline = NULL, k = Inf)
```
## Arguments

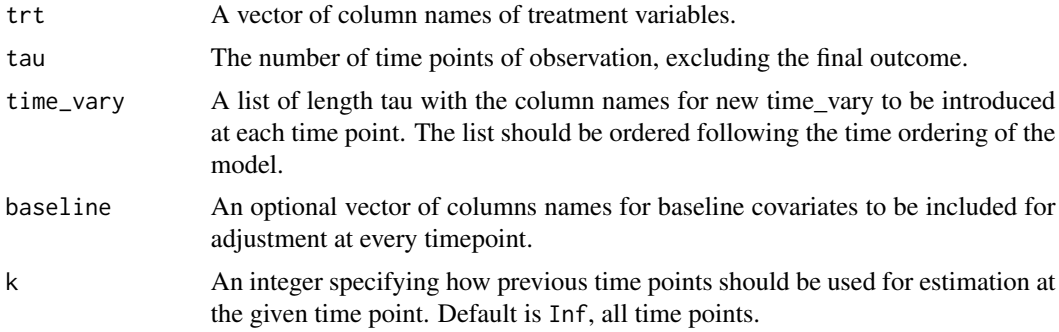

#### Value

A list the same length of the time\_vary parameter with the variables to be used for estimation at that given time point.

## <span id="page-2-0"></span>event\_locf 3

### Examples

```
a <- c("A_1", "A_2", "A_3", "A_4")
bs <- c("W_1", "W_2")
time_vary <- list(c("L_1"), c("L_2"), c("L_3"), c("L_4"))
# assuming no Markov property
create_node_list(a, 4, time_vary, bs, k = Inf)
# assuming a Markov property
create\_node\_list(a, 4, time\_vary, bs, k = 0)
```
## event\_locf *Time To Event Last Outcome Carried Forward*

#### Description

A helper function to prepare survival data for use with LMTP estimators by imputing outcome nodes using last outcome carried forward when an observation experiences the event before the end-of-follow-up.

#### Usage

```
event_locf(data, outcomes)
```
#### Arguments

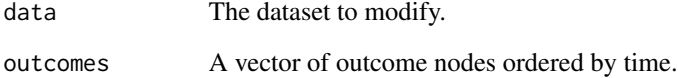

### Value

A modified dataset with future outcome nodes set to 1 if an observation experienced an event at any previous time point.

```
event_locf(sim_point_surv, c(paste0("Y.", 0:6)))
```
<span id="page-3-0"></span>

#### Description

Estimates contrasts of multiple LMTP fits compared to either a known reference value or a reference LMTP fit.

## Usage

 $lmtp_{control}(\ldots, ref, type = c("additive", "rr", "or"))$ 

#### Arguments

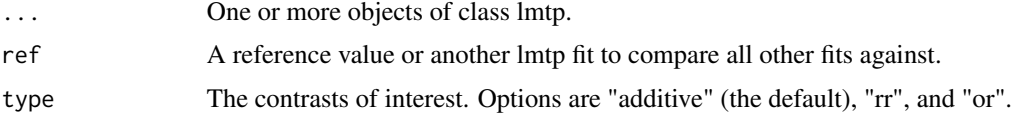

## Value

A list of class lmtp\_contrast containing the following components:

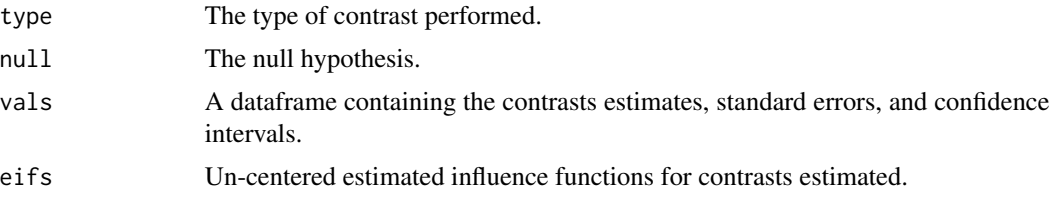

## Examples

```
library(lmtp)
head(sim_cens)
a \leq c("A1", "A2")nodes <- list(c("L1"), c("L2"))
cens <- c("C1", "C2")
y \le - "Y"
# mean population outcome
psi_null <- lmtp_tmle(sim_cens, a, y, time_vary = nodes,
                      cens = cens, shift = NULL, folds = 2)
# treatment rule, everyone is increased by 0.5
d \leq function(data, x) data[[x]] + 0.5
psi_rule1 <- lmtp_tmle(sim_cens, a, y, time_vary = nodes,
                       cens = cens, shift = d, folds = 2)
```
# treatment rule, everyone is decreased by 0.5

#### <span id="page-4-0"></span>lmtp\_ipw 5

```
d \leq function(data, x) data[[x]] - 0.5
psi_rule2 <- lmtp_tmle(sim_cens, a, y, time_vary = nodes,
                      cens = cens, shift = d, folds = 2)
# Example 1.1
# Additive effect of rule 1 compared to a known constant
lmtp_contrast(psi_rule1, ref = 0.9)
# Example 1.2
# Additive effect of rule 1 compared to the population mean outcome
lmtp_contrast(psi_rule1, ref = psi_null)
# Example 1.3
# Additive effects of rule 1 and 2 compared to the population mean outcome
lmtp_contrast(psi_rule1, psi_rule2, ref = psi_null)
# Example 1.4
# Relative risk of rule 1 compared to observed exposure
lmtp_contrast(psi_rule1, ref = psi_null, type = "rr")
# Example 1.5
# Odds of rule 1 compared to observed exposure
lmtp_contrast(psi_rule1, ref = psi_null, type = "or")
```
<span id="page-4-1"></span>

lmtp\_ipw *LMTP IPW Estimator*

#### Description

Inverse probability of treatment weighting estimator for the effects of traditional causal effects and modified treatment policies for both point treatment and longitudinal data with binary, continuous, or time-to-event outcomes. Supports binary, categorical, and continuous exposures.

#### Usage

```
lmtp_ipw(
  data,
  trt,
  outcome,
 baseline = NULL,
  time_vary = NULL,
  cens = NULL,
 k = Inf,id = NULL,shift,
  learners = NULL,
 folds = 10,
  bound = 1e-05)
```
## Arguments

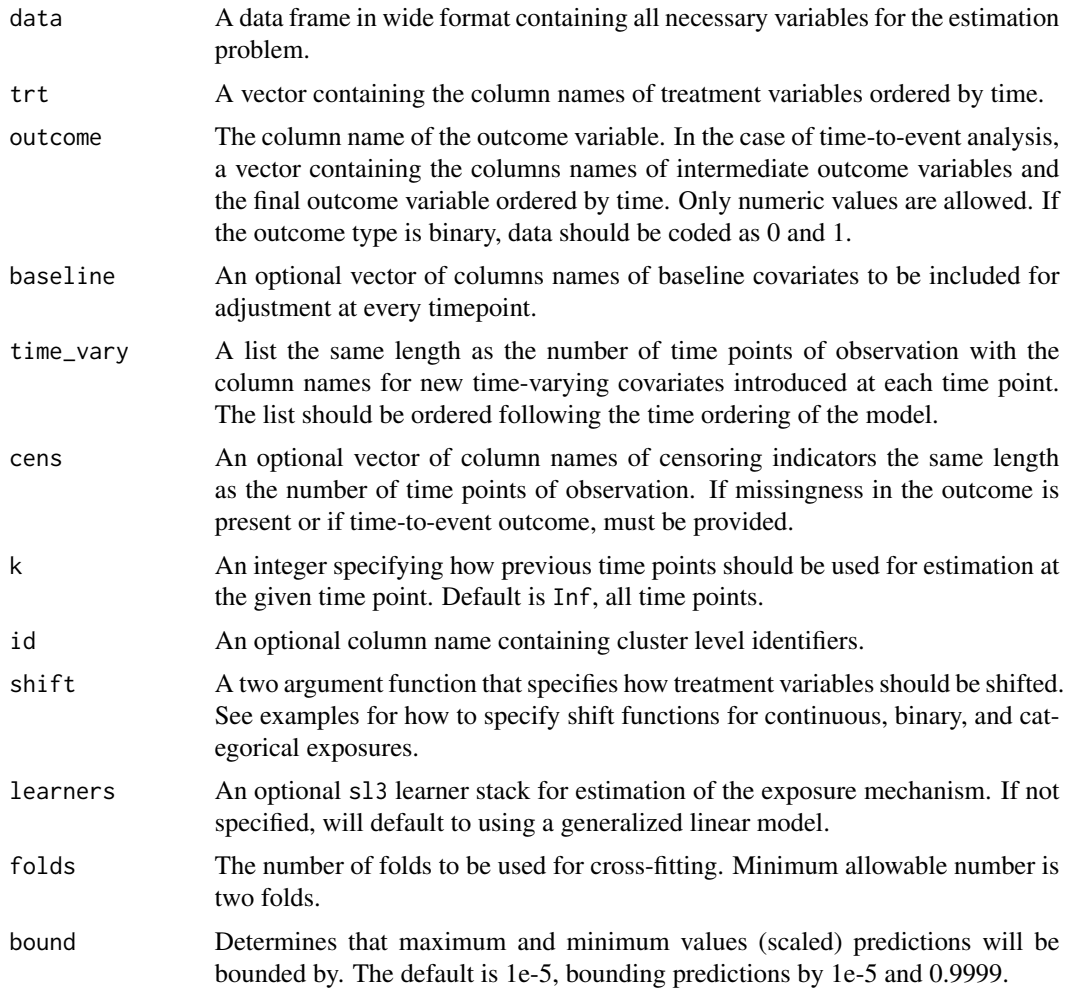

## Value

A list of class lmtp containing the following components:

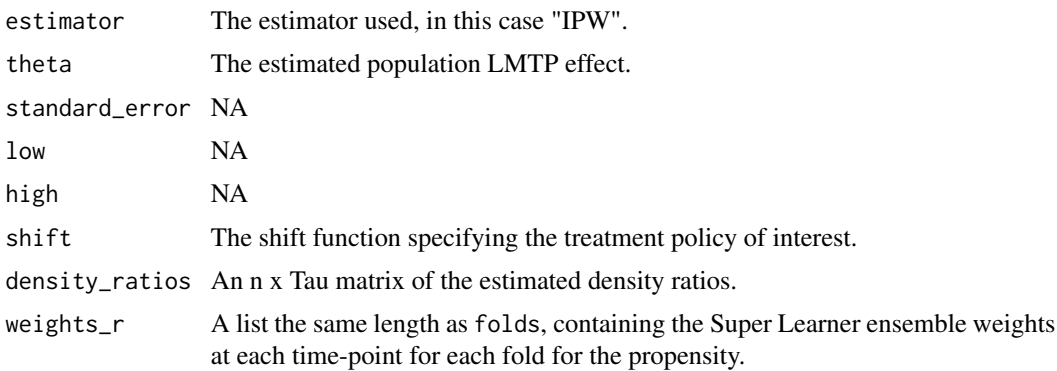

#### lmtp\_ipw 7

```
library(lmtp)
# Example 1.1
# Point treatment, continuous exposure, continuous outcome, no loss-to-follow-up
# Interested in the effect of a population wide decrease in A of 5 units
# The true value under this intervention is about 519.
set.seed(56)
n < -1000W <- rnorm(n, 10, 5)
A \le -23 + 5*N + rnorm(n)Y \le -7.2*A + 3*W + rnorm(n)ex1_ddat <- data.frame(W, A, Y)
d \leftarrow function(data, x) data[[x]] - 5psi1.1 <- lmtp_ipw(ex1_data, "A", "Y", baseline = "W", shift = d, folds = 2)psi1.1
# Example 1.2
# Point treatment, continuous exposure, continuous outcome, no loss-to-follow-up
# Interested in the effect of a modified treatment policy where A is decreased by 15
# units only among observations whose observed A was above 80.
# The true value under this intervention is about 513.
d <- function(data, x) (data[[x]] > 80)*(data[[x]] - 15) + (data[[x]] <= 80)*data[[x]]
psi1.2 <- lmtp_ipw(ex1_dat, "A", "Y", baseline = "W", shift = d, folds = 2)
psi1.2
# Example 2.1
# Longitudinal setting, time-varying continuous exposure bounded by 0,
# time-varying covariates, and a binary outcome with no loss-to-follow-up.
# Interested in the effect of a treatment policy where exposure decreases by
# one unit at every time point if an observations observed exposure is greater
# than or equal to 2. The true value under this intervention is about 0.305.
head(sim_t4)
# specifying treament variables
a \leq c("A_1", "A_2", "A_3", "A_4")# specifying time varying covariates
tv <- list(c("L_1"), c("L_2"), c("L_3"), c("L_4"))
# treatment policy function to be applied at all time points
d <- function(data, trt) {
  a \leftarrow data[[trt]]
  (a - 1) * (a - 1) = 1 + a * (a - 1)}
progressr::with_progress({
  psi2.1 <- lmtp_ipw(sim_t4, a, "Y", time_vary = tv, shift = d, folds = 2)
})
psi2.1
# Example 2.2
# Example 2.1 assumed that the outcome (as well as the treatment variables)
# were directly affected by all other nodes in the past. In certain situtations,
# domain specific knowledge may suggest otherwise leading to a Markov processes.
```

```
# This can be controlled using the k argument.
progressr::with_progress({
  psi2.2 <- lmtp_ipw(sim_t4, a, "Y", time_vary = tv, shift = d,
                     k = 0, folds = 2)
})
psi2.2
# Example 2.3
# Using the same data as examples 2.1 and 2.2.
# Now estimating the effect of a dynamic modified treatment policy.
a \leq c("A_1", "A_2", "A_3", "A_4")time_varying <- list(c("L_1"), c("L_2"), c("L_3"), c("L_4"))
# our same shift function
shift <- function(data, trt) {
  (data[[trt]] - 1) * (data[[trt]] - 1 >= 1) + data[[trt]] * (data[[trt]] - 1 < 1)}
# creating a dynamic mtp that applies the shift function
# but also depends on history and the current time
dynamic_mtp <- function(data, trt) {
  if (trt == "A_1") {
    # if its the first time point, follow the same mtp as before
   shift(data, trt)
  } else {
    # otherwise check if the time varying covariate equals 1
    ifelse(data[[sub("A", "L", trt)]] == 1,
           shift(data, trt), # if yes continue with the policy
           data[[trt]]) # otherwise do nothing
  }
}
psi2.3 <- lmtp_ipw(sim_t4, a, "Y", time_vary = time_varying,
                   k = 0, shift = dynamic_mtp, folds = 2)
psi2.3
# Example 2.4
# Using the same data as examples 2.1, 2.2, and 2.3, but now treating the exposure
# as an ordered categorical variable. To account for the exposure being a
# factor we just need to modify the shift function (and the original data)
# so as to respect this.
for (i in a) {
  sim_t4[[i]] \leftarrow factor(sim_t4[[i]], levels = 0:5, ordered = TRUE)}
d <- function(data, trt) {
  out \leftarrow list()
  a \leftarrow data[[trt]]
  for (i in 1:length(a)) {
    if (as.character(a[i]) %in% c("0", "1")) {
      out[[i]] <- as.character(a[i])
   } else {
      out[[i]] <- as.numeric(as.character(a[i])) - 1
    }
  }
  factor(unlist(out), levels = 0:5, ordered = TRUE)}
```

```
progressr::with_progress({
  psi2.4 \le lmtp_ipw(sim_t4, a, "Y", time_vary = tv, shift = d, k = 0, folds = 2)
})
psi2.4
# Example 3.1
# Longitudinal setting, time-varying binary treatment, time-varying covariates
# and baseline covariates with no loss-to-follow-up. Interested in a traditional
# causal effect where treatment is set to 1 at all time points for all observations.
data("iptwExWide", package = "twang")
a <- paste0("tx", 1:3)
baseline <- c("gender", "age")
tv <- list(c("use0"), c("use1"), c("use2"))
progressr::with_progress({
  psi3.1 <-
    lmtp_ipw(iptwExWide, a, "outcome", baseline = baseline, time_vary = tv,
             shift = static_binary_on, folds = 2)
})
psi3.1
# Example 4.1
# Longitudinal setting, time-varying continuous treatment, time-varying covariates,
# binary outcome with right censoring. Interested in the mean population outcome under
# the observed exposures in a hypothetical population with no loss-to-follow-up.
head(sim_cens)
a <- c("A1", "A2")
tv <- list(c("L1"), c("L2"))
cens <- c("C1", "C2")
y \le - "Y"
psi4.1 <- lmtp_ipw(sim_cens, a, y, time_vary = tv, cens = cens,
                   shift = NULL, folds = 2)psi4.1
# Example 4.2
# Using the same data as example 4.1, but now interested in the causal effect of a
# treatment policy where exposure increased by 0.5 units at all time points. The
# true value under this intervention is about 0.88.
d \leq function(data, x) data[[x]] + 0.5
psi4.2 <- lmtp_ipw(sim_cens, a, y, time_vary = tv,
                   cens = cens, shift = d, folds = 2)
psi4.2
# Example 5.1
# Time-to-event analysis with a binary time-invariant exposure. Interested in
# the effect of treatment being given to all observations on the cumulative
# incidence of our time-to-event outcome.
a \leq "trt"
# for a survival problem, the outcome arugment now takes a vector of outcomes
# if an observation experiences the event prior to the end of follow-up, all future
# outcome nodes should be set to 1 (i.e., last observation carried forward).
y <- paste0("Y.", 1:6)
cens <- paste0("C.", 0:5)
baseline <- c("W1", "W2")
```

```
progressr::with_progress({
  psi5.1 <- lmtp_ipw(sim_point_surv, a, y, baseline, cens = cens,
                     shift = static_binary_on, folds = 2)
})
psi5.1
```
<span id="page-9-1"></span>lmtp\_sdr *LMTP Sequential Doubly Robust Estimator*

## Description

Sequentially doubly robust estimator for the effects of traditional causal effects and modified treatment policies for both point treatment and longitudinal data with binary, continuous, or time-toevent outcomes. Supports binary, categorical, and continuous exposures.

#### Usage

```
lmtp_sdr(
 data,
  trt,
  outcome,
 baseline = NULL,
  time_vary = NULL,
  cens = NULL,
  shift,
 k = Inf,outcome_type = c("binomial", "continuous"),
  id = NULL,bounds = NULL,
  learners_outcome = NULL,
  learners_trt = NULL,
  folds = 10,
 bound = 1e-05)
```
#### Arguments

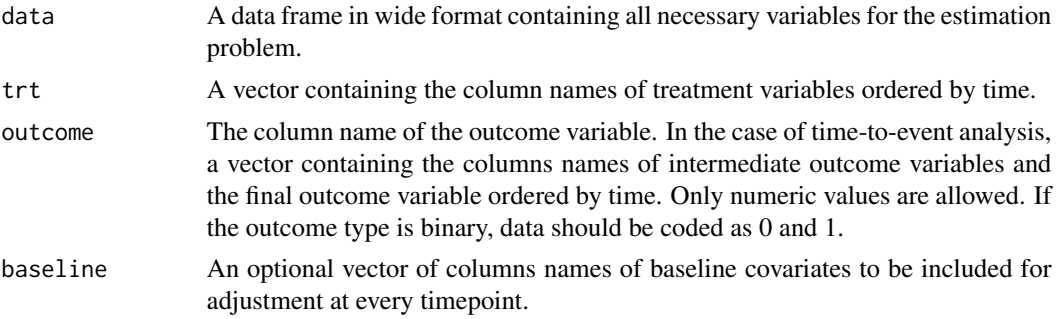

<span id="page-9-0"></span>

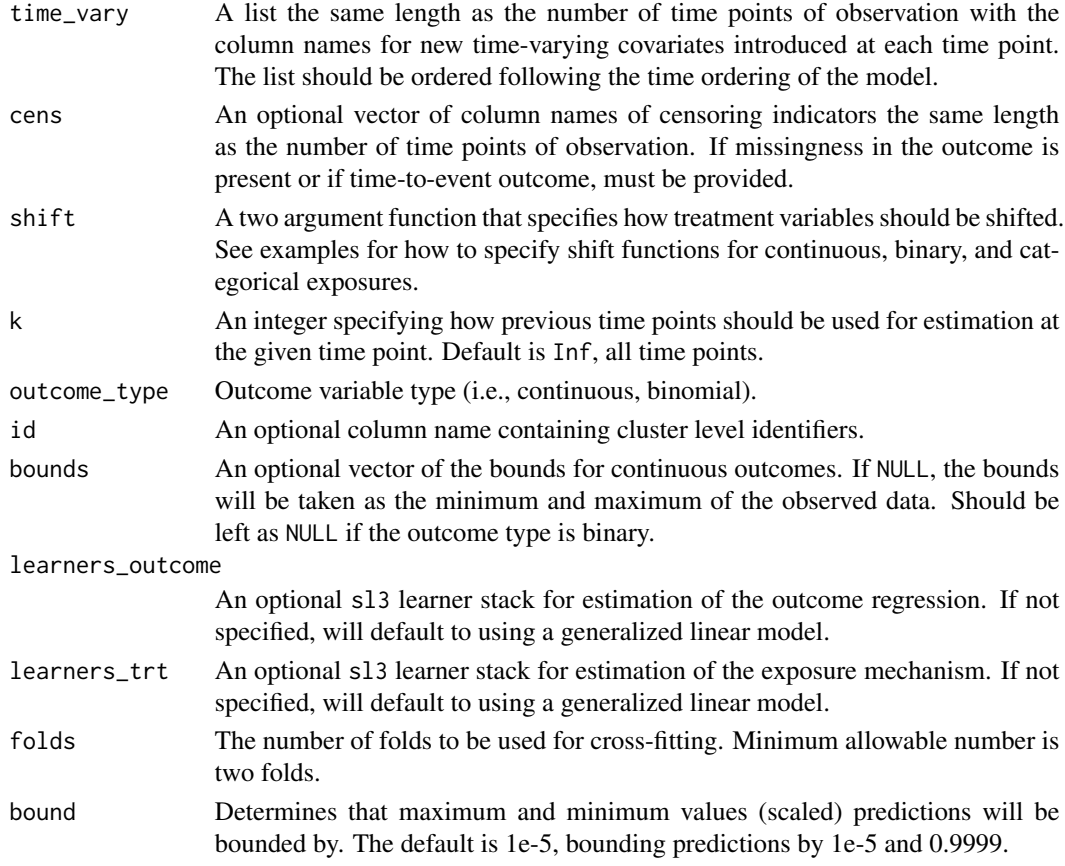

## Value

A list of class lmtp containing the following components:

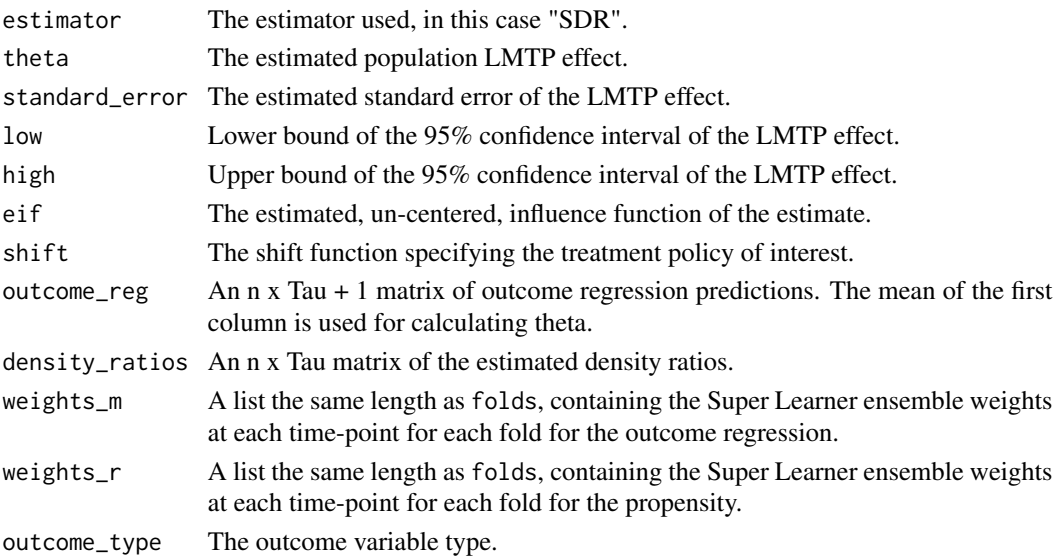

```
library(lmtp)
# Example 1.1
# Point treatment, continuous exposure, continuous outcome, no loss-to-follow-up
# Interested in the effect of a population wide decrease in A of 5 units
# The true value under this intervention is about 519.
set.seed(56)
n < -1000W < - rnorm(n, 10, 5)
A \le -23 + 5 \times W + \text{rnorm}(n)Y \le -7.2*A + 3*W + rnorm(n)ex1_dat <- data.frame(W, A, Y)
d \leq function(data, x) data[[x]] - 5
psi1.1 \le lmtp_sdr(ex1_dat, "A", "Y", "W", shift = d,
                   outcome_type = "continuous", folds = 2)
psi1.1
# Example 1.2
# Point treatment, continuous exposure, continuous outcome, no loss-to-follow-up
# Interested in the effect of a modified treatment policy where A is decreased by 15
# units only among observations whose observed A was above 80.
# The true value under this intervention is about 513.
d <- function(data, x) (data[[x]] > 80)*(data[[x]] - 15) + (data[[x]] <= 80)*data[[x]]
psi1.2 <- lmtp_sdr(ex1_dat, "A", "Y", "W", shift = d,
                   outcome_type = "continuous", folds = 2)
psi1.2
# Example 2.1
# Longitudinal setting, time-varying continuous exposure bounded by 0,
# time-varying covariates, and a binary outcome with no loss-to-follow-up.
# Interested in the effect of a treatment policy where exposure decreases by
# one unit at every time point if an observations observed exposure is greater
# than or equal to 2. The true value under this intervention is about 0.305.
head(sim_t4)
# specifying treament variables
a \leq c("A_1", "A_2", "A_3", "A_4")# specifying time varying covariates
tv <- list(c("L_1"), c("L_2"), c("L_3"), c("L_4"))
# treatment policy function to be applied at all time points
d <- function(data, trt) {
  a \leftarrow data[[trt]]
  (a - 1) * (a - 1) = 1) + a * (a - 1)}
progressr::with_progress({
  psi12.1 \leftarrow \text{lmtp\_sdr}(\text{sim\_t4}, a, "Y", time\_vary = tv, shift = d, folds = 2)})
psi2.1
# Example 2.2
# Example 2.1 assumed that the outcome (as well as the treatment variables)
# were directly affected by all other nodes in the past. In certain situtations,
```

```
# domain specific knowledge may suggest otherwise leading to a Markov processes.
# This can be controlled using the k argument.
progressr::with_progress({
  psi2.2 \leq \text{Imtp\_sdr}(\text{sim\_t4}, a, "Y", time\_vary = tv, shift = d,k = 0, folds = 2)
})
psi2.2
# Example 2.3
# Using the same data as examples 2.1 and 2.2.
# Now estimating the effect of a dynamic modified treatment policy.
a <- c("A_1", "A_2", "A_3", "A_4")
time_varying <- list(c("L_1"), c("L_2"), c("L_3"), c("L_4"))
# our same shift function
shift <- function(data, trt) {
  (data[[trt]] - 1) * (data[[trt]] - 1 >= 1) + data[[trt]] * (data[[trt]] - 1 < 1)}
# creating a dynamic mtp that applies the shift function
# but also depends on history and the current time
dynamic_mtp <- function(data, trt) {
  if (trt == "A_1") {
    # if its the first time point, follow the same mtp as before
    shift(data, trt)
  } else {
    # otherwise check if the time varying covariate equals 1
    ifelse(data[[sub("A", "L", trt)]] == 1,shift(data, trt), # if yes continue with the policy
           data[[trt]]) # otherwise do nothing
  }
}
psi2.3 <- lmtp_sdr(sim_t4, a, "Y", time_vary = time_varying,
                   k = 0, shift = dynamic_mtp, folds = 2)
psi2.3
# Example 2.4
# Using the same data as examples 2.1, 2.2, and 2.3, but now treating the exposure
# as an ordered categorical variable. To account for the exposure being a
# factor we just need to modify the shift function (and the original data)
# so as to respect this.
for (i in a) {
  sim_t4[[i]] \leftarrow factor(sim_t4[[i]], levels = 0:5, ordered = TRUE)}
d <- function(data, trt) {
  out <- list()
  a \leftarrow data[[trt]]
  for (i in 1:length(a)) {
    if (as.character(a[i]) %in% c("0", "1")) {
      out[[i]] <- as.character(a[i])
    } else {
      out[[i]] <- as.numeric(as.character(a[i])) - 1
    }
  }
  factor(unlist(out), levels = 0:5, ordered = TRUE)
```

```
}
progressr::with_progress({
  psi2.4 \le lmtp_sdr(sim_t4, a, "Y", time_vary = tv, shift = d, k = 0, folds = 2)
})
psi2.4
# Example 3.1
# Longitudinal setting, time-varying binary treatment, time-varying covariates
# and baseline covariates with no loss-to-follow-up. Interested in a traditional
# causal effect where treatment is set to 1 at all time points for all observations.
data("iptwExWide", package = "twang")
a <- paste0("tx", 1:3)
baseline <- c("gender", "age")
tv <- list(c("use0"), c("use1"), c("use2"))
progressr::with_progress({
  psi3.1 <-
    lmtp_sdr(iptwExWide, a, "outcome", baseline = baseline, time_vary = tv,
             shift = static_binary_on, outcome_type = "continuous",
             folds = 2)
})
psi3.1
# Example 4.1
# Longitudinal setting, time-varying continuous treatment, time-varying covariates,
# binary outcome with right censoring. Interested in the mean population outcome under
# the observed exposures in a hypothetical population with no loss-to-follow-up.
head(sim_cens)
a <- c("A1", "A2")
tv <- list(c("L1"), c("L2"))
cens <- c("C1", "C2")
y < - "Y"
psi4.1 <- lmtp_sdr(sim_cens, a, y, time_vary = tv, cens = cens,
                   shift = NULL, folds = 2)psi4.1
# Example 4.2
# Using the same data as example 4.1, but now interested in the causal effect of a
# treatment policy where exposure increased by 0.5 units at all time points. The
# true value under this intervention is about 0.88.
d \leq function(data, x) data[[x]] + 0.5
psi4.2 <- lmtp_sdr(sim_cens, a, y, time_vary = tv,
                   cens = cens, shift = d, folds = 2)
psi4.2
# Example 5.1
# Time-to-event analysis with a binary time-invariant exposure. Interested in
# the effect of treatment being given to all observations on the cumulative
# incidence of our time-to-event outcome.
a \leq "trt"
# for a survival problem, the outcome arugment now takes a vector of outcomes
# if an observation experiences the event prior to the end of follow-up, all future
# outcome nodes should be set to 1 (i.e., last observation carried forward).
y <- paste0("Y.", 1:6)
```
#### <span id="page-14-0"></span>lmtp\_sub 15

```
cens <- paste0("C.", 0:5)
baseline <- c("W1", "W2")
progressr::with_progress({
  psi5.1 <- lmtp_sdr(sim_point_surv, a, y, baseline, cens = cens,
                     shift = static_binary_on, folds = 2)
})
psi5.1
```
<span id="page-14-1"></span>

lmtp\_sub *LMTP Substitution Estimator*

## Description

G-computation estimator for the effects of traditional causal effects and modified treatment policies for both point treatment and longitudinal data with binary, continuous, or time-to-event outcomes. Supports binary, categorical, and continuous exposures.

## Usage

```
lmtp_sub(
  data,
  trt,
  outcome,
  baseline = NULL,
  time_vary = NULL,
  cens = NULL,
  shift,
  k = Inf,
  outcome_type = c("binomial", "continuous"),
  id = NULL,bounds = NULL,
  learners = NULL,
  folds = 10,
 bound = 1e-05)
```
## Arguments

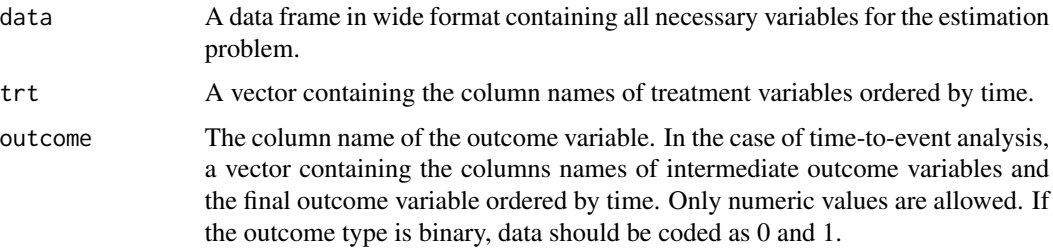

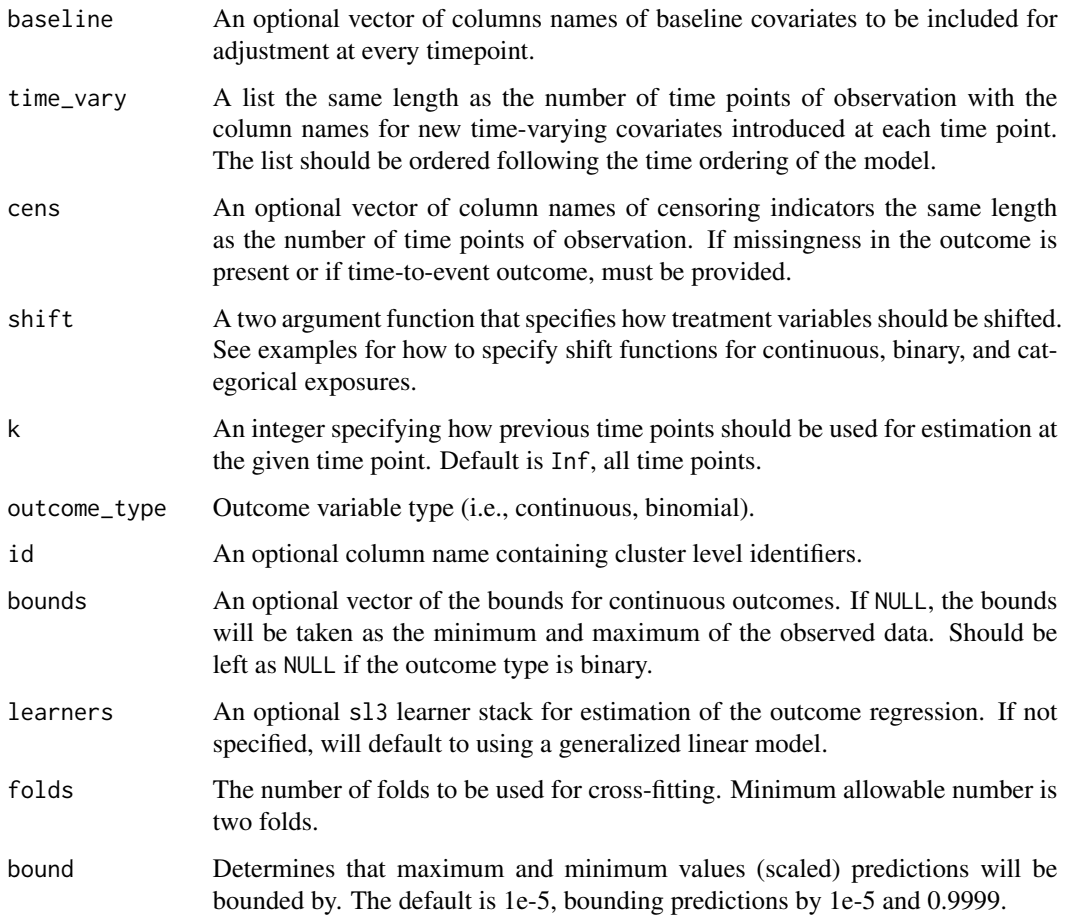

## Value

A list of class lmtp containing the following components:

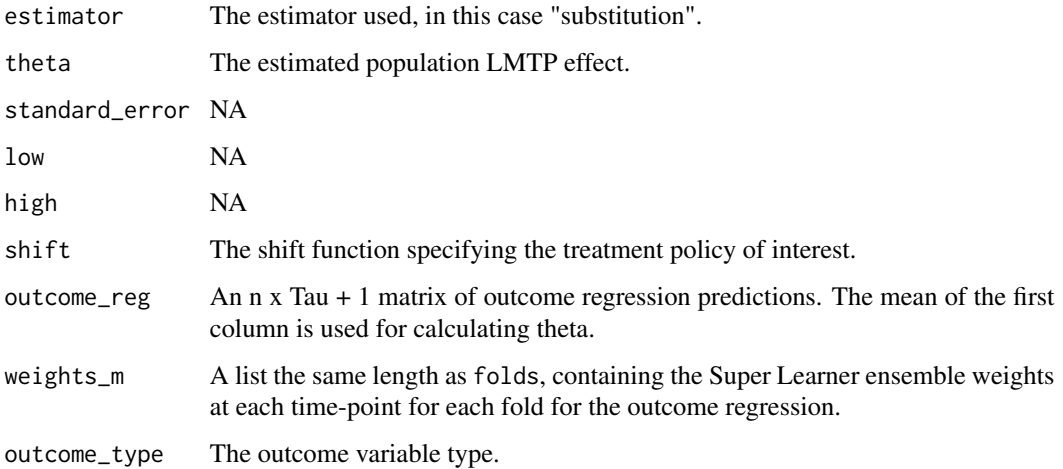

#### lmtp\_sub 17

```
library(lmtp)
# Example 1.1
# Point treatment, continuous exposure, continuous outcome, no loss-to-follow-up
# Interested in the effect of a population wide decrease in A of 5 units
# The true value under this intervention is about 519.
set.seed(56)
n < -1000W <- rnorm(n, 10, 5)
A \le -23 + 5*N + rnorm(n)Y \le -7.2*A + 3*W + rnorm(n)ex1_ddat <- data.frame(W, A, Y)
d \leq function(data, x) data[[x]] - 5
psi1.1 <- lmtp_sub(ex1_dat, "A", "Y", "W", shift = d,
                   outcome_type = "continuous", folds = 2)
psi1.1
# Example 1.2
# Point treatment, continuous exposure, continuous outcome, no loss-to-follow-up
# Interested in the effect of a modified treatment policy where A is decreased by 15
# units only among observations whose observed A was above 80.
# The true value under this intervention is about 513.
d <- function(data, x) (data[[x]] > 80)*(data[[x]] - 15) + (data[[x]] <= 80)*data[[x]]
psi1.2 \le 1mtp_sub(ex1_dat, "A", "Y", "W", shift = d,
                    outcome_type = "continuous", folds = 2)
psi1.2
# Example 2.1
# Longitudinal setting, time-varying continuous exposure bounded by 0,
# time-varying covariates, and a binary outcome with no loss-to-follow-up.
# Interested in the effect of a treatment policy where exposure decreases by
# one unit at every time point if an observations observed exposure is greater
# than or equal to 2. The true value under this intervention is about 0.305.
head(sim_t4)
# specifying treament variables
a <- c("A_1", "A_2", "A_3", "A_4")
# specifying time varying covariates
tv <- list(c("L_1"), c("L_2"), c("L_3"), c("L_4"))
# treatment policy function to be applied at all time points
d <- function(data, trt) {
  a \leftarrow data[[trt]]
  (a - 1) * (a - 1) = 1) + a * (a - 1)}
progressr::with_progress({
  psi2.1 <- lmtp_sub(sim_t4, a, "Y", time_vary = tv, shift = d, folds = 2)
})
psi2.1
# Example 2.2
# Example 2.1 assumed that the outcome (as well as the treatment variables)
```

```
# were directly affected by all other nodes in the past. In certain situtations,
# domain specific knowledge may suggest otherwise leading to a Markov processes.
# This can be controlled using the k argument.
progressr::with_progress({
  psi2.2 \leq Intp\_sub(sim_t4, a, "Y", time\_vary = tv, shift = d,k = 0, folds = 2)
})
psi2.2
# Example 2.3
# Using the same data as examples 2.1 and 2.2.
# Now estimating the effect of a dynamic modified treatment policy.
a \leq c("A_1", "A_2", "A_3", "A_4")time_varying <- list(c("L_1"), c("L_2"), c("L_3"), c("L_4"))
# our same shift function
shift <- function(data, trt) {
  (data[[trt]] - 1) * (data[[trt]] - 1 >= 1) + data[[trt]] * (data[[trt]] - 1 < 1)}
# creating a dynamic mtp that applies the shift function
# but also depends on history and the current time
dynamic_mtp <- function(data, trt) {
  if (trt == "A_1") {
    # if its the first time point, follow the same mtp as before
    shift(data, trt)
  } else {
    # otherwise check if the time varying covariate equals 1
    ifelse(data[[sub("A", "L", trt)]] == 1,
           shift(data, trt), # if yes continue with the policy
           data[[trt]]) # otherwise do nothing
  }
}
psi2.3 <- lmtp_sub(sim_t4, a, "Y", time_vary = time_varying,
                   k = 0, shift = dynamic_mtp, folds = 2)
psi2.3
# Example 2.4
# Using the same data as examples 2.1, 2.2, and 2.3, but now treating the exposure
# as an ordered categorical variable. To account for the exposure being a
# factor we just need to modify the shift function (and the original data)
# so as to respect this.
for (i in a) {
  sim_t4[[i]] \leftarrow factor(sim_t4[[i]], levels = 0:5, ordered = TRUE)}
d <- function(data, trt) {
  out \leftarrow list()
  a <- data[[trt]]
  for (i in 1:length(a)) {
    if (as.character(a[i]) %in% c("0", "1")) {
      out[[i]] <- as.character(a[i])
    } else {
      out[[i]] <- as.numeric(as.character(a[i])) - 1
    }
  }
```

```
factor(unlist(out), levels = 0:5, ordered = TRUE)}
progressr::with_progress({
 psi2.4 \le lmtp_sub(sim_t4, a, "Y", time_vary = tv, shift = d, k = 0, folds = 2)
})
psi2.4
# Example 3.1
# Longitudinal setting, time-varying binary treatment, time-varying covariates
# and baseline covariates with no loss-to-follow-up. Interested in a traditional
# causal effect where treatment is set to 1 at all time points for all observations.
data("iptwExWide", package = "twang")
a <- paste0("tx", 1:3)
baseline <- c("gender", "age")
tv <- list(c("use0"), c("use1"), c("use2"))
progressr::with_progress({
  psi3.1 <-
    lmtp_sub(iptwExWide, a, "outcome", baseline = baseline, time_vary = tv,
              shift = static_binary_on, outcome_type = "continuous",
              folds = 2)
})
psi3.1
# Example 4.1
# Longitudinal setting, time-varying continuous treatment, time-varying covariates,
# binary outcome with right censoring. Interested in the mean population outcome under
# the observed exposures in a hypothetical population with no loss-to-follow-up.
head(sim_cens)
a <- c("A1", "A2")
tv <- list(c("L1"), c("L2"))
cens <- c("C1", "C2")
y \le - "Y"
psi4.1 <- lmtp_sub(sim_cens, a, y, time_vary = tv,
                   cens = cens, shift = NULL, folds = 2)
psi4.1
# Example 4.2
# Using the same data as example 4.1, but now interested in the causal effect of a
# treatment policy where exposure increased by 0.5 units at all time points. The
# true value under this intervention is about 0.88.
d \leq function(data, x) data[[x]] + 0.5
psi4.2 <- lmtp_sub(sim_cens, a, y, time_vary = tv, cens = cens, shift = d, folds = 2)
psi4.2
# Example 5.1
# Time-to-event analysis with a binary time-invariant exposure. Interested in
# the effect of treatment being given to all observations on the cumulative
# incidence of our time-to-event outcome.
a \leq "trt"
# for a survival problem, the outcome arugment now takes a vector of outcomes
# if an observation experiences the event prior to the end of follow-up, all future
# outcome nodes should be set to 1 (i.e., last observation carried forward).
y <- paste0("Y.", 1:6)
```

```
cens <- paste0("C.", 0:5)
baseline <- c("W1", "W2")
progressr::with_progress({
  psi5.1 <- lmtp_sub(sim_point_surv, a, y, baseline, cens = cens,
                      shift = static_binary_on, folds = 2)
})
psi5.1
```
<span id="page-19-1"></span>lmtp\_tmle *LMTP Targeted Maximum Likelihood Estimator*

#### Description

Targeted maximum likelihood estimator for the effects of traditional causal effects and modified treatment policies for both point treatment and longitudinal data with binary, continuous, or timeto-event outcomes. Supports binary, categorical, and continuous exposures.

## Usage

```
lmtp_tmle(
  data,
  trt,
  outcome,
 baseline = NULL,
  time_vary = NULL,
  cens = NULL,
  shift,
 k = Inf,outcome_type = c("binomial", "continuous"),
  id = NULL,bounds = NULL,
  learners_outcome = NULL,
  learners_trt = NULL,
  folds = 10,
 bound = 1e-05\mathcal{L}
```
## Arguments

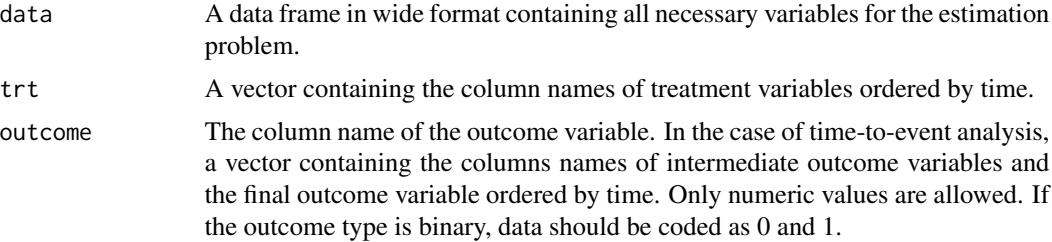

<span id="page-19-0"></span>

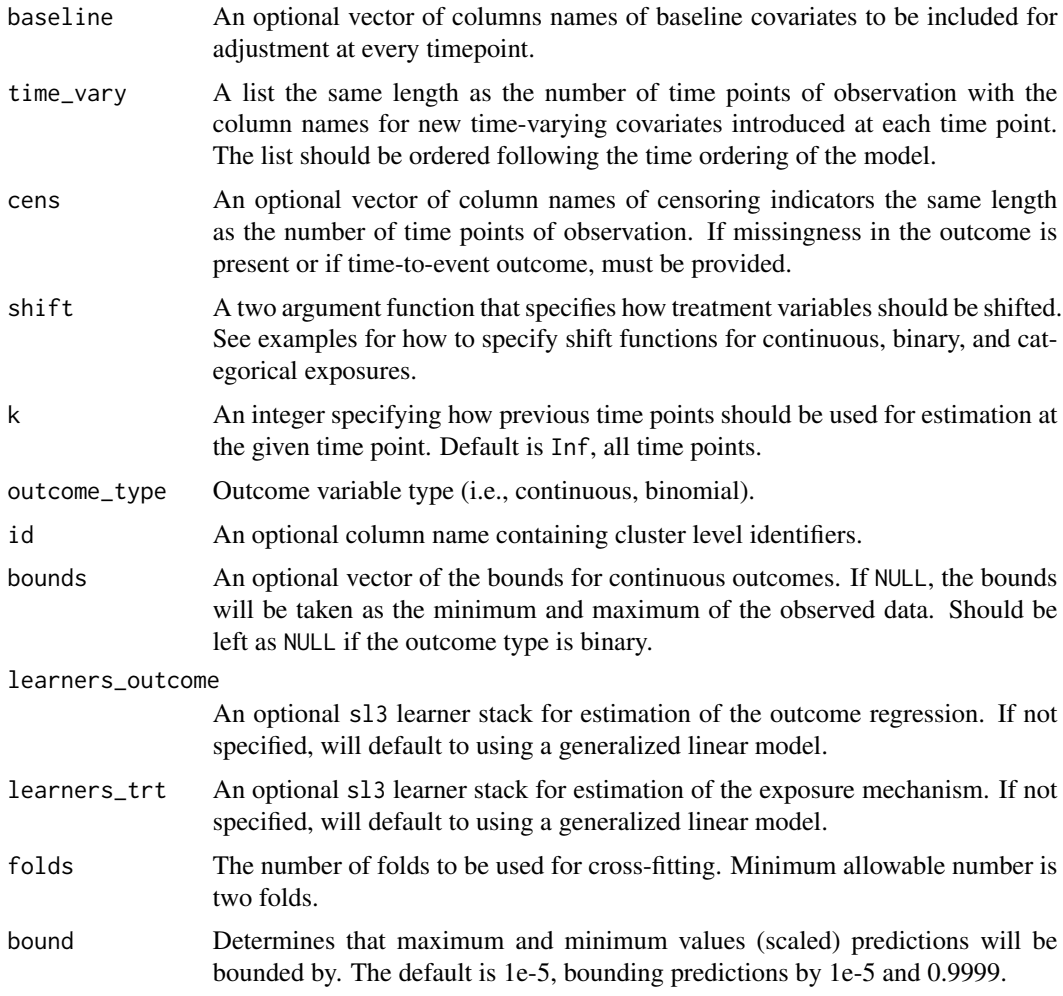

## Value

A list of class lmtp containing the following components:

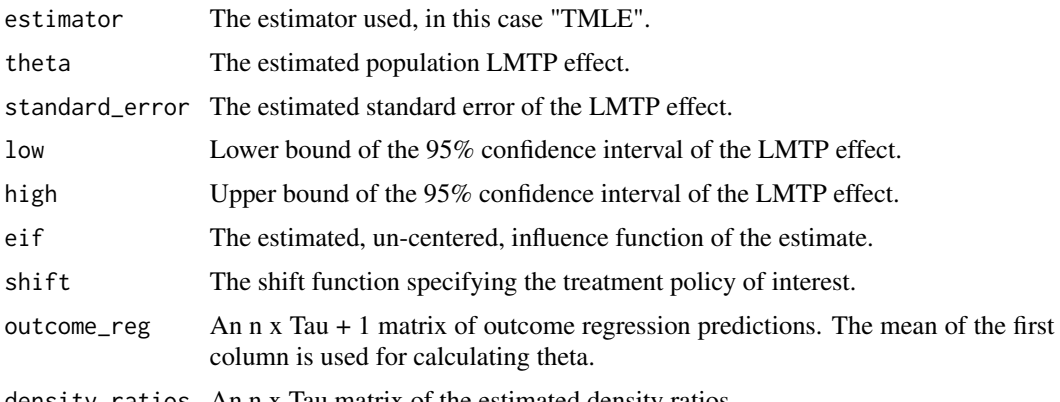

density\_ratios An n x Tau matrix of the estimated density ratios.

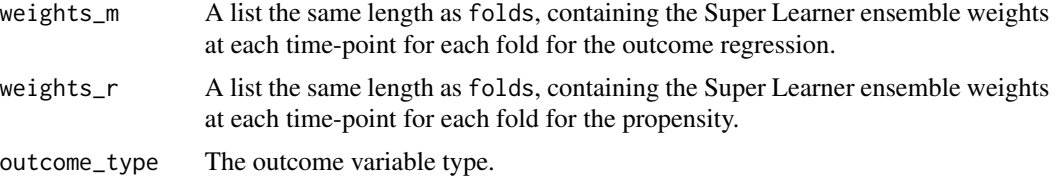

#### Examples

library(lmtp)

```
# Example 1.1
# Point treatment, continuous exposure, continuous outcome, no loss-to-follow-up
# Interested in the effect of a population wide decrease in A of 5 units
# The true value under this intervention is about 519.
set.seed(56)
n < -1000W <- rnorm(n, 10, 5)
A \le -23 + 5*N + rnorm(n)Y \le -7.2*A + 3*W + rnorm(n)ex1_dat <- data.frame(W, A, Y)
d \leq function(data, x) data[[x]] - 5
psi1.1 <- lmtp_tmle(ex1_dat, "A", "Y", "W", shift = d,
                    outcome_type = "continuous", folds = 2)
psi1.1
# Example 1.2
# Point treatment, continuous exposure, continuous outcome, no loss-to-follow-up
# Interested in the effect of a modified treatment policy where A is decreased by 15
# units only among observations whose observed A was above 80.
# The true value under this intervention is about 513.
d <- function(data, x) (data[[x]] > 80)*(data[[x]] - 15) + (data[[x]] <= 80)*data[[x]]
psi1.2 \le lmtp_tmle(ex1_dat, "A", "Y", "W", shift = d,
                    outcome_type = "continuous", folds = 2)
psi1.2
# Example 2.1
# Longitudinal setting, time-varying continuous exposure bounded by 0,
# time-varying covariates, and a binary outcome with no loss-to-follow-up.
# Interested in the effect of a treatment policy where exposure decreases by
# one unit at every time point if an observations observed exposure is greater
# than or equal to 2. The true value under this intervention is about 0.305.
head(sim_t4)
# specifying treatment variables
a \leq c("A_1", "A_2", "A_3", "A_4")# specifying time varying covariates
tv <- list(c("L_1"), c("L_2"), c("L_3"), c("L_4"))
# treatment policy function to be applied at all time points
d <- function(data, trt) {
 a <- data[[trt]]
  (a - 1) * (a - 1) = 1 + a * (a - 1)}
```

```
progressr::with_progress({
  psi2.1 <- lmtp_tmle(sim_t4, a, "Y", time_vary = tv, shift = d, folds = 2)
})
psi2.1
# Example 2.2
# Example 2.1 assumed that the outcome (as well as the treatment variables)
# were directly affected by all other nodes in the past. In certain situtations,
# domain specific knowledge may suggest otherwise leading to a Markov processes.
# This can be controlled using the k argument.
progressr::with_progress({
  psi2.2 <- lmtp_tmle(sim_t4, a, "Y", time_vary = tv, shift = d,
                      k = 0, folds = 2)
})
psi2.2
# Example 2.3
# Using the same data as examples 2.1 and 2.2.
# Now estimating the effect of a dynamic modified treatment policy.
a \leq c("A_1", "A_2", "A_3", "A_4")time_varying <- list(c("L_1"), c("L_2"), c("L_3"), c("L_4"))
# our same shift function
shift <- function(data, trt) {
  (data[[trt]] - 1) * (data[[trt]] - 1 >= 1) + data[[trt]] * (data[[trt]] - 1 < 1)}
# creating a dynamic MTP that applies the shift function
# but also depends on history and the current time
dynamic_mtp <- function(data, trt) {
  if (trt == "A_1") {
    # if its the first time point, follow the same mtp as before
    shift(data, trt)
  } else {
    # otherwise check if the time varying covariate equals 1
    ifelse(data[[sub("A", "L", trt)]] == 1,shift(data, trt), # if yes continue with the policy
           data[[trt]]) # otherwise do nothing
  }
}
psi2.3 <- lmtp_tmle(sim_t4, a, "Y", time_vary = time_varying,
                    k = 0, shift = dynamic_mtp, folds = 2)
psi2.3
# Example 2.4
# Using the same data as examples 2.1, 2.2, and 2.3, but now treating the exposure
# as an ordered categorical variable. To account for the exposure being a
# factor we just need to modify the shift function (and the original data)
# so as to respect this.
for (i \text{ in } a) {
  sim_t4[[i]] \leftarrow factor(sim_t4[[i]], levels = 0:5, ordered = TRUE)\lambdad <- function(data, trt) {
  out \leftarrow list()
  a <- data[[trt]]
```

```
for (i in 1:length(a)) {
    if (as.character(a[i]) %in% c("0", "1")) {
      out[[i]] <- as.character(a[i])
    } else {
      out[[i]] <- as.numeric(as.character(a[i])) - 1
    }
  }
  factor(unlist(out), levels = 0:5, ordered = TRUE)}
progressr::with_progress({
  psi2.4 \le 1mtp_tmle(sim_t4, a, "Y", time_vary = tv, shift = d, k = 0, folds = 2)
})
psi2.4
# Example 3.1
# Longitudinal setting, time-varying binary treatment, time-varying covariates
# and baseline covariates with no loss-to-follow-up. Interested in a traditional
# causal effect where treatment is set to 1 at all time points for all observations.
data("iptwExWide", package = "twang")
a <- paste0("tx", 1:3)
baseline <- c("gender", "age")
tv <- list(c("use0"), c("use1"), c("use2"))
progressr::with_progress({
  psi3.1 <-
    lmtp_tmle(iptwExWide, a, "outcome", baseline = baseline, time_vary = tv,
              shift = static_binary_on, outcome_type = "continuous",
              folds = 2)
})
psi3.1
# Example 4.1
# Longitudinal setting, time-varying continuous treatment, time-varying covariates,
# binary outcome with right censoring. Interested in the mean population outcome under
# the observed exposures in a hypothetical population with no loss-to-follow-up.
head(sim_cens)
a \leq c("A1", "A2")tv <- list(c("L1"), c("L2"))
cens <- c("C1", "C2")
y < - "Y"
psi4.1 <- lmtp_tmle(sim_cens, a, y, time_vary = tv, cens = cens, shift = NULL, folds = 2)
psi4.1
# Example 4.2
# Using the same data as example 4.1, but now interested in the causal effect of a
# treatment policy where exposure increased by 0.5 units at all time points. The
# true value under this intervention is about 0.88.
d \le function(data, x) data[[x]] + 0.5
psi4.2 <- lmtp_tmle(sim_cens, a, y, time_vary = tv,
                    cens = cens, shift = d, folds = 2)
psi4.2
# Example 5.1
# Time-to-event analysis with a binary time-invariant exposure. Interested in
```
#### <span id="page-24-0"></span>sim\_cens 25

```
# the effect of treatment being given to all observations on the cumulative
# incidence of our time-to-event outcome.
a \leq "trt"
# for a survival problem, the outcome arugment now takes a vector of outcomes
# if an observation experiences the event prior to the end of follow-up, all future
# outcome nodes should be set to 1 (i.e., last observation carried forward).
y <- paste0("Y.", 1:6)
cens <- paste0("C.", 0:5)
baseline <- c("W1", "W2")
progressr::with_progress({
 psi5.1 <- lmtp_tmle(sim_point_surv, a, y, baseline, cens = cens,
                      shift = static_binary_on, folds = 2)
})
psi5.1
```
#### sim\_cens *Simulated Longitudinal Data With Censoring*

#### **Description**

A dataset with a binary outcome, two time varying treatment nodes, two time varying covariates, and two censoring indicators.

#### Usage

sim\_cens

#### Format

A data frame with 1000 rows and 10 variables:

- L1 Time varying covariate time 1
- A1 Treatment node at time 1, effected by L\_1
- C1 Censoring indicator that the observation is observed after time 1
- L2 Time varying covariate at time 2, effected by L\_1 and A\_1
- A2 Treatment node at time 2, effected by L\_2 and A\_1
- C2 Censoring indicator that the observation is observed after time 2
- Y Binary outcome at time 3, effected by L\_2 and A\_2

<span id="page-25-0"></span>

#### Description

A dataset with a time-to-event outcome, two baseline nodes, a binary point treatment, six past-time outcome nodes, and six censoring indicators.

#### Usage

sim\_point\_surv

## Format

A data frame with 2000 rows and 16 variables:

- W1 Binary baseline variable.
- W2 Categorical baseline variable.
- trt Binary treatment variable.
- Y.0 Outcome node at time 0.
- C.0 Censoring indicator that the observation is observed future time points.
- Y.1 Outcome node at time 1.
- C.1 Censoring indicator that the observation is observed future time points.
- Y.2 Outcome node at time 2.
- C.2 Censoring indicator that the observation is observed future time points.
- Y.3 Outcome node at time 3.
- C.3 Censoring indicator that the observation is observed future time points.
- Y.4 Outcome node at time 4.
- C.4 Censoring indicator that the observation is observed future time points.
- Y.5 Outcome node at time 5.
- C.5 Censoring indicator that the observation is observed future time points.
- Y.6 Final outcome node.

<span id="page-26-0"></span>

#### Description

A dataset with a binary outcome, four time varying treatment nodes, and four time varying covariates.

#### Usage

sim\_t4

#### Format

A data frame with 5000 rows and 10 variables:

ID observation ID

- L\_1 Time varying covariate time 1
- A\_1 Treatment node at time 1, effected by L\_1
- L\_2 Time varying covariate time 1, effected by L\_1 and A\_1
- A\_2 Treatment node at time 2, effected by L\_2 and A\_1
- L\_3 Time varying covariate time 1, effected by L\_2 and A\_2
- A\_3 Treatment node at time 3, effected by L\_3 and A\_2
- L\_4 Time varying covariate time 1, effected by L\_3 and A\_3
- A\_4 Treatment node at time 3, effected by L\_4 and A\_3
- Y Binary outcome at time 5, effected by L\_4 and A\_4

static\_binary\_off *Turn All Treatment Nodes Off*

### Description

A pre-packaged shift function for use with provided estimators when the exposure is binary. Used to estimate the population intervention effect when all treatment variables are set to 0.

#### Usage

```
static_binary_off(data, trt)
```
## Arguments

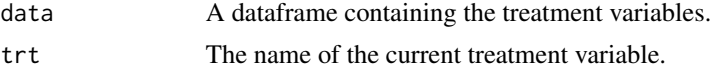

#### <span id="page-27-0"></span>Value

A dataframe with all treatment nodes set to 0.

## See Also

[lmtp\\_tmle\(\)](#page-19-1), [lmtp\\_sdr\(\)](#page-9-1), [lmtp\\_sub\(\)](#page-14-1), [lmtp\\_ipw\(\)](#page-4-1)

## Examples

```
data("iptwExWide", package = "twang")
a <- paste0("tx", 1:3)
baseline <- c("gender", "age")
tv <- list(c("use0"), c("use1"), c("use2"))
lmtp_sdr(iptwExWide, a, "outcome", baseline = baseline, time_vary = tv,
         shift = static_binary_off, outcome_type = "continuous", folds = 2)
```
static\_binary\_on *Turn All Treatment Nodes On*

#### Description

A pre-packaged shift function for use with provided estimators when the exposure is binary. Used to estimate the population intervention effect when all treatment variables are set to 1.

#### Usage

```
static_binary_on(data, trt)
```
#### Arguments

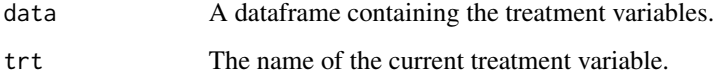

#### Value

A dataframe with all treatment nodes set to 1.

#### See Also

[lmtp\\_tmle\(\)](#page-19-1), [lmtp\\_sdr\(\)](#page-9-1), [lmtp\\_sub\(\)](#page-14-1), [lmtp\\_ipw\(\)](#page-4-1)

#### <span id="page-28-0"></span>tidy.lmtp 29

## Examples

```
data("iptwExWide", package = "twang")
a <- paste0("tx", 1:3)
baseline <- c("gender", "age")
tv <- list(c("use0"), c("use1"), c("use2"))
lmtp_sdr(iptwExWide, a, "outcome", baseline = baseline, time_vary = tv,
         shift = static_binary_on, outcome_type = "continuous", folds = 2)
```
tidy.lmtp *Tidy a(n) lmtp object*

## Description

Tidy a(n) lmtp object

## Usage

## S3 method for class 'lmtp' tidy $(x, \ldots)$ 

## Arguments

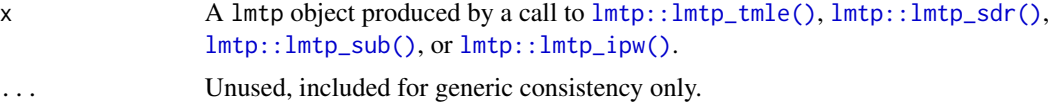

```
a \leq c("A1", "A2")nodes <- list(c("L1"), c("L2"))
cens <- c("C1", "C2")
y \le - "Y"
fit <- lmtp_tmle(sim_cens, a, y, time_vary = nodes, cens = cens, shift = NULL, folds = 2)
tidy(fit)
```
# <span id="page-29-0"></span>Index

∗ datasets sim\_cens, [25](#page-24-0) sim\_point\_surv, [26](#page-25-0) sim\_t4, [27](#page-26-0) create\_node\_list, [2](#page-1-0) event\_locf, [3](#page-2-0) lmtp::lmtp\_ipw(), *[29](#page-28-0)* lmtp::lmtp\_sdr(), *[29](#page-28-0)* lmtp::lmtp\_sub(), *[29](#page-28-0)* lmtp::lmtp\_tmle(), *[29](#page-28-0)* lmtp\_contrast, [4](#page-3-0) lmtp\_ipw, [5](#page-4-0) lmtp\_ipw(), *[28](#page-27-0)* lmtp\_sdr, [10](#page-9-0) lmtp\_sdr(), *[28](#page-27-0)* lmtp\_sub, [15](#page-14-0) lmtp\_sub(), *[28](#page-27-0)* lmtp\_tmle, [20](#page-19-0) lmtp\_tmle(), *[28](#page-27-0)* sim\_cens, [25](#page-24-0) sim\_point\_surv, [26](#page-25-0) sim\_t4, [27](#page-26-0) static\_binary\_off, [27](#page-26-0) static\_binary\_on, [28](#page-27-0)

tidy.lmtp, [29](#page-28-0)